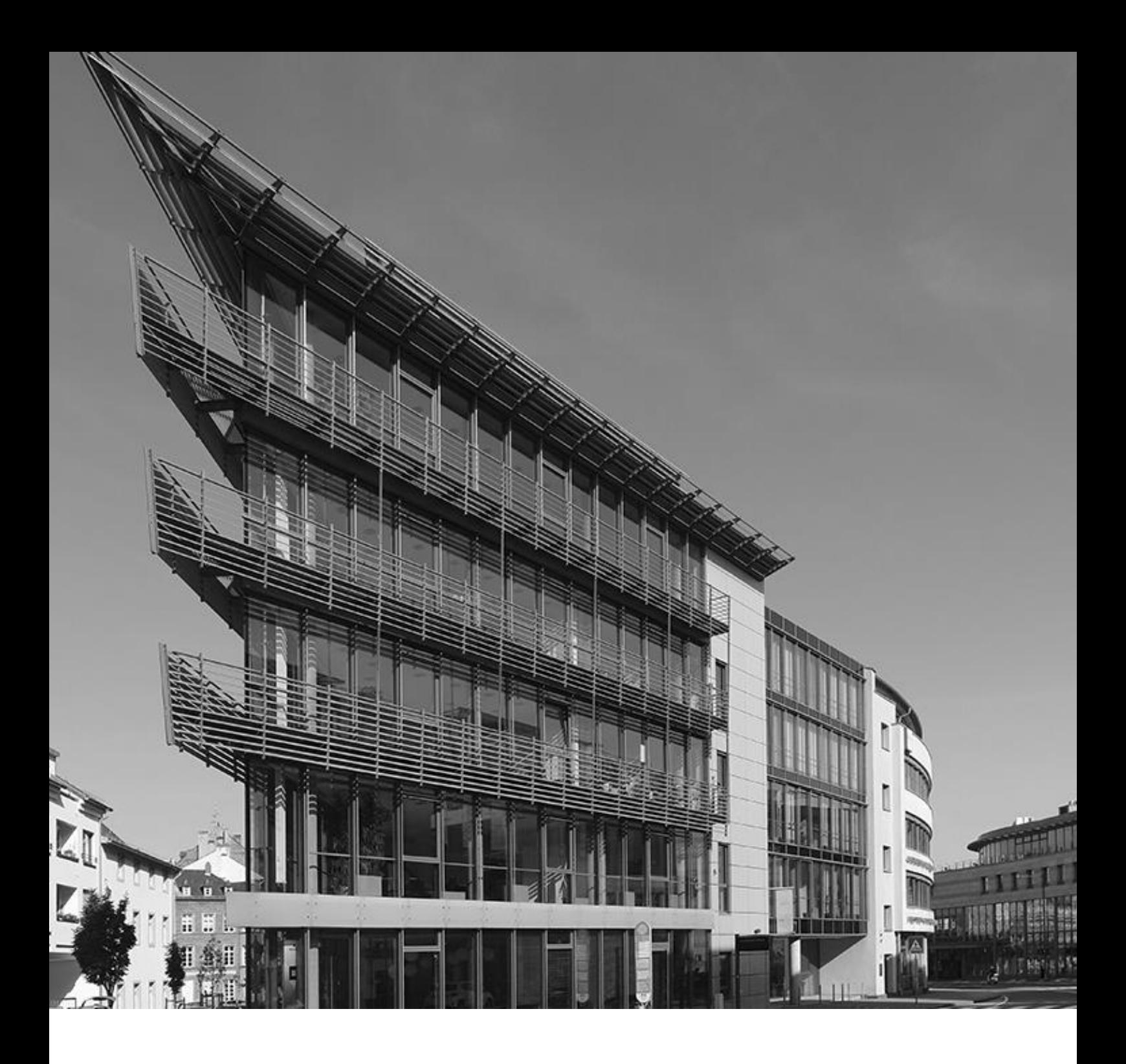

# **Ausfüllhilfe zum Verwendungsnachweis**

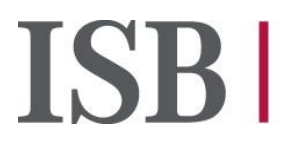

Investitionsund Strukturbank Rheinland-Pfalz

## Inhalt

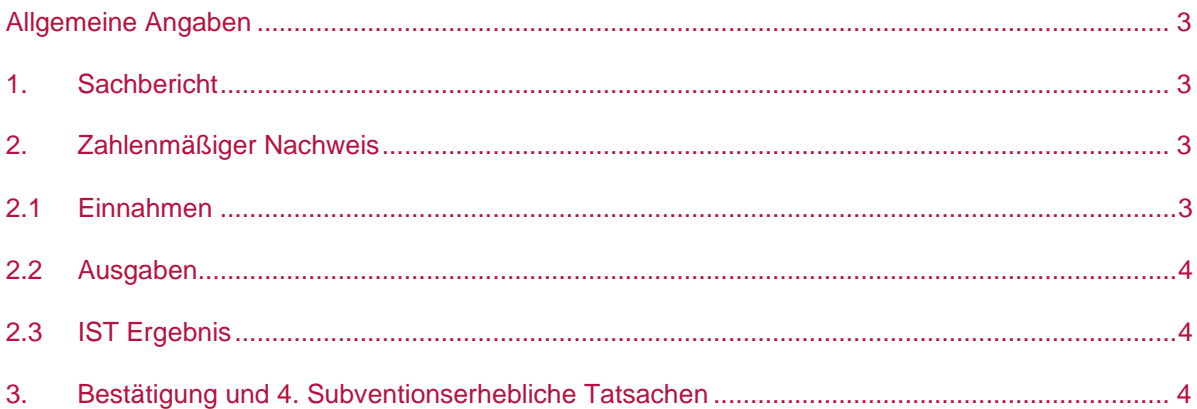

## <span id="page-2-0"></span>**Allgemeine Angaben**

Bitte tragen Sie hier die Betriebsadresse ein. Denken Sie hierbei bitte an das Aktenzeichen und das Bewilligungsdatum (bei Vorlage von Änderungsbescheiden bitte das Datum des ersten Bewilligungsbescheides angeben).

## **Allgemeine Angaben zur geschädigten Betriebsstätte**

Geben Sie hier bitte die Adresse des Schadensortes an.

Außerdem bitten wir Sie um Angabe des Bewilligungsbescheides samt Bewilligungsbetrag. Sollten Sie zusätzlich Änderungsbescheide erhalten haben, tragen Sie diese bitte in den nachfolgenden Zeilen ein. Bitte tragen Sie den Beginn und den Abschluss des Vorhabens ein. Sofern nur Einkommenseinbuße und Schadensersatz beantragt wurde, tragen Sie hier den Zeitpunkt der Fortführung des Geschäftsbetriebes ein. Bei Fällen mit Reparaturkosten muss der Zeitpunkt angegeben werden, an dem die Reparaturen beendet und der Geschäftsbetrieb weitergeführt wurde.

## <span id="page-2-1"></span>**1. Sachbericht**

<span id="page-2-2"></span>Bitte reichen Sie zu diesem Formular einen zusätzlichen Sachbericht (als Anlage zum Formular) in Prosaform ein. Hierbei sollten Sie auf den Beginn, die Durchführung des Wiederaufbaus sowie deren Abschluss eingehen. Ebenfalls müssen Sie auf die Fortführung des Geschäftsbetriebes in Rheinland-Pfalz eingehen und dies bestätigen.

## <span id="page-2-3"></span>**2. Zahlenmäßiger Nachweis**

### **2.1 Einnahmen**

Tragen Sie bitte in die ersten Spalte die Werte gemäß Bewilligungsbescheid bzw. Änderungsbescheid ein (nutzen Sie hierbei immer den letzten Ihnen vorliegenden Bescheid). In der zweiten Spalte geben Sie bitte die tatsächlichen Werte nach Abschluss ein.

Folgende Werte werden hier abgefragt:

- **Eigenanteil**
- anzurechnende Leistungen nach Nr. 2.4.8. i. V. m. Nr. 8.1 der VV: hier geben Sie bitte alle Einnahmen aus erhaltenen Versicherungsleistungen, Corona-Überbrückungshilfe III plus, zweckgebundene Spenden etc. an
- Öffentliche Zuwendungen: hiermit ist die Soforthilfe für Unternehmen gemeint
- Höhe der Billigkeitsleistung: hier ist die bewilligte Billigkeitsleistung gemäß letztem Bescheid einzutragen

13333

#### <span id="page-3-0"></span>**2.2 Ausgaben**

Tragen Sie bitte in die ersten Spalte die Werte gemäß Bewilligungsbescheid bzw. Änderungsbescheid ein (nutzen Sie hierbei immer den letzten Ihnen vorliegenden Bescheid). In der zweiten Spalte geben Sie bitte die tatsächlichen Werte nach Abschluss ein.

Folgende Werte werden hier abgefragt:

- Sachschäden auf Grundlage von Reparaturkosten: hier tragen Sie bitte alle Reparaturkosten ein, die Sie insgesamt durch Mittelabrufe bei der ISB angefordert haben. Bitte reichen Sie hierbei auch das Formular "Belegliste" als Anhang ein. Hier tragen Sie alle entsprechenden Rechnungen zu Reparaturkosten ein.
- **Eingen** Sachschäden auf Grundlage des wirtschaftlichen Wertes des betroffenen Vermögenswerts: Dieser Wert bezieht sich auf die Sachschäden auf Basis des Zeitwertes, d.h. Schadensersatz
- Einkommenseinbuße: Geben Sie hier die durch den Gutachter errechnete Einkommenseinbuße ein. Bitte reichen Sie als Anlage ebenfalls eine aktualisierte Berechnung der Einkommenseinbuße ein.
- Kosten für dringend erforderlich temporäre Maßnahmen: sofern diese Kosten vorlagen, bitte auch hier das Formular "Belegliste" als Anhang einreichen.
- Kosten für die Erstellung von Gutachten: bitte tragen Sie die entsprechenden Kosten ein und fügen Belegkopien der Gutachterrechnungen als Anlage ein.

#### <span id="page-3-1"></span>**2.3 IST Ergebnis**

Hier werden die Gesamtwerte aus 2.2 und 2.1 eingetragen. Die Einnahmen werden aus den Ausgaben abgezogen und die Differenz eingetragen (Mehrausgabe/Minderausgabe).

## <span id="page-3-2"></span>**3. Bestätigung und 4. Subventionserhebliche Tatsachen**

Mit Unterschrift des Formulars bestätigen Sie die dort angegebenen Erklärungen.

Bitte Unterschreiben Sie eigenhändig das Formular (digitale Unterschriften werden nicht akzeptiert).

#### **Bitte beachten:**

Zum Formular "Verwendungsnachweis" müssen noch folgende Anhänge eingereicht werden:

- **Sachbericht**
- Abschließende Belegliste zu Reparaturkosten und zu dringend erforderlichen temporären Maßnahmen
- Gutachterrechnung/en
- aktualisierte Berechnung zur Einkommenseinbuße

Senden Sie alle Formulare und die Anhänge unter Angabe des Aktenzeichens an:

VN-Aufbauhilfe-Unternehmen@isb.rlp.de

13333